# **Note-taking**

From Wikipedia, the free encyclopedia

**Note-taking** is the practice of recording information captured from another source. By taking notes, the writer records the essence of the

information, freeing their mind from having to recall everything.<sup>[\[1\]](https://en.wikipedia.org/wiki/Note-taking#cite_note-Dror-1)</sup> Notes are commonly drawn from a transient source, such as an oral discussion at a meeting, or a lecture (notes of a meeting are usually called [minutes](https://en.wikipedia.org/wiki/Minutes)), in which case the notes may be the only record of the event. Note taking is a form of self-discipline.

## **Contents**

- $\blacksquare$  1 [History](https://en.wikipedia.org/wiki/Note-taking#History)
- $\blacksquare$  2 [Cognitive psychology](https://en.wikipedia.org/wiki/Note-taking#Cognitive_psychology)
- $\blacksquare$  3 [Systems](https://en.wikipedia.org/wiki/Note-taking#Systems)
- 4 [Linear note-taking](https://en.wikipedia.org/wiki/Note-taking#Linear_note-taking)
	- 4.1 [Outlining](https://en.wikipedia.org/wiki/Note-taking#Outlining)
- 5 [Non-linear note-taking](https://en.wikipedia.org/wiki/Note-taking#Non-linear_note-taking)
	- 5.1 [Charting](https://en.wikipedia.org/wiki/Note-taking#Charting)
	- $\blacksquare$  5.2 [Mapping](https://en.wikipedia.org/wiki/Note-taking#Mapping)
	- 5.3 [Sentence method](https://en.wikipedia.org/wiki/Note-taking#Sentence_method)
	- $\blacksquare$  5.4 [SQ3R](https://en.wikipedia.org/wiki/Note-taking#SQ3R)
	- 5.5 [Guided notes](https://en.wikipedia.org/wiki/Note-taking#Guided_notes)
- 6 [Electronic note-taking methods](https://en.wikipedia.org/wiki/Note-taking#Electronic_note-taking_methods)
- 7 [Professional services](https://en.wikipedia.org/wiki/Note-taking#Professional_services)
- $8$  [See also](https://en.wikipedia.org/wiki/Note-taking#See_also)
- 9 [References](https://en.wikipedia.org/wiki/Note-taking#References)
- $\blacksquare$  10 [External links](https://en.wikipedia.org/wiki/Note-taking#External_links)

# **History**

Note-taking has been an important part of human history and scientific development. The Ancient Greeks developed [hypomnema](https://en.wikipedia.org/wiki/Hypomnema) which were personal records on important subjects. In the Renaissance and early modern period [commonplace books](https://en.wikipedia.org/wiki/Commonplace_books) which served a similar function became popular.<sup>[\[2\]](https://en.wikipedia.org/wiki/Note-taking#cite_note-2)</sup> Philosopher [John Locke](https://en.wikipedia.org/wiki/John_Locke)

 $-1076/29$  $mH_{2}$  . Rec.  $d$  / Profes to be above Difficulty in understanding English 1. The cally in unknowing refere 2 min the product of dimensional of the Search of the Constant of the Search of the Constant of the Search of the Search of the Search of the Search of the Search of the Search of the Search of the Search of the Search of Philippine majorly Aneness and Chichen W Turqu + realerion W Taxaga & Steakholten<br>"Had he hay US in Elisaga ha ipa thed to hay<br>Court Creed - Doubl von holed Stones . beteched weight Med East - Peye in From . "remelhin" that East - Peper transfer exhibitionly flow<br>- 9 feel long - Het exhibitionly flow<br>- Pere to be Ron to the un tenants and Parties<br>plat read to 0.0 accords and Parties Will and to Comments . " more that pay the their would appe water the publi la cardinale de 1981 (nasc.<br>Subst concludeus de 1981 (nasc.)<br>Dilmenton (14 Sailat - laureage, aficia,

President Jimmy Carter's Notes from his private meeting with Pope John Paul II, October 6, 1979.

developed an indexing system<sup>[\[3\]](https://en.wikipedia.org/wiki/Note-taking#cite_note-3)</sup> which served as a model for commonplace books; for example, it inspired another book, *Bell's Common-Place Book, Formed generally upon the Principles Recommended and Practised*

*by Mr Locke* nearly a century later.<sup>[\[4\]](https://en.wikipedia.org/wiki/Note-taking#cite_note-4)</sup>

# **Cognitive psychology**

Note-taking is a central aspect of a complex human behavior related to information management involving a range of underlying mental processes and their interactions with other cognitive functions.<sup>[\[5\]](https://en.wikipedia.org/wiki/Note-taking#cite_note-piolat-5)</sup> The person taking notes must acquire and filter the incoming sources, organize and restructure existing knowledge structures, comprehend and write down their interpretation of the information, and ultimately store and integrate the freshly processed material. The result is a knowledge representation, and a memory storage.<sup>[\[1\]](https://en.wikipedia.org/wiki/Note-taking#cite_note-Dror-1)</sup>

# **Systems**

Many different formats are used to structure information and make it easier to find and to understand, later. The format of the initial record may often be informal and/or unstructured. One common format for such notes is [shorthand,](https://en.wikipedia.org/wiki/Shorthand) which can allow large amounts of information to be put on [paper](https://en.wikipedia.org/wiki/Paper) very quickly. Note-taking is an important [skill](https://en.wikipedia.org/wiki/Skill) for [students](https://en.wikipedia.org/wiki/Student), especially at the [college](https://en.wikipedia.org/wiki/College) level. In some contexts, such as college lectures, the main purpose of taking notes may be to implant the material in the mind; the written notes themselves being of secondary importance. Historically, note-taking was an analog process, written in [notebooks,](https://en.wikipedia.org/wiki/Notebook) or other paper methods like [Post-It](https://en.wikipedia.org/wiki/Post-It) notes. In the digital age, [computers,](https://en.wikipedia.org/wiki/Computer) [tablet PCs](https://en.wikipedia.org/wiki/Tablet_computer) and [personal digital assistants](https://en.wikipedia.org/wiki/Personal_digital_assistant) (PDAs) are common.

Note-taking is a race against time. The note taker typically is under severe time pressure, and different notetaking styles and techniques try to make the best use of time. The average rate of speech is 2–3 words per

second, but the average handwriting speed as only  $0.2-0.3$  words per second.<sup>[\[5\]](https://en.wikipedia.org/wiki/Note-taking#cite_note-piolat-5)</sup>

Regardless of the medium (paper, computer), note-taking can be broadly divided into linear and nonlinear methods, which can be combined.

# **Linear note-taking**

#### **Outlining**

[Outlines](https://en.wikipedia.org/wiki/Outline_(list)) tend to proceed down a page, using headings and [bullets](https://en.wikipedia.org/wiki/Bullet_(typography)) to structure information. A common system consists of [headings](https://en.wikipedia.org/wiki/Subject_heading) that use [Roman numerals,](https://en.wikipedia.org/wiki/Roman_numerals) letters of the [alphabet,](https://en.wikipedia.org/wiki/Alphabet) and [Arabic numerals](https://en.wikipedia.org/wiki/Arabic_numerals) at different levels. A typical structure would be:

- I. First main topic
	- A. Subtopic
- 1. Detail
- 2. Detail
- B. Subtopic
- II. Second main topic
	- A. Subtopic

However, this sort of structure has limitations in written form since it is difficult to go back and insert more information. Adaptive systems are used for paper-and-pen insertions, such as using the reverse side of the preceding page in a spiral notebook to make insertions. Or one can simply leave large spaces in between items, to enable more material to be inserted. The above method is effective for most people, but you can be creative in making your own method. (See [Category:Outliners](https://en.wikipedia.org/wiki/Category:Outliners) for more about application software that supports outlining.)

### **Non-linear note-taking**

There are many types of non-linear note-taking techniques, including: [Clustering,](https://en.wikipedia.org/wiki/Clustering) <sup>[\[6\]](https://en.wikipedia.org/wiki/Note-taking#cite_note-6)</sup> [Concept mapping,](https://en.wikipedia.org/wiki/Concept_mapping) <sup>[\[7\]](https://en.wikipedia.org/wiki/Note-taking#cite_note-7)[\[8\]](https://en.wikipedia.org/wiki/Note-taking#cite_note-8)</sup> [Cornell system,](https://en.wikipedia.org/wiki/Cornell_system)<sup>[\[9\]](https://en.wikipedia.org/wiki/Note-taking#cite_note-9)</sup> Idea mapping,<sup>[\[10\]](https://en.wikipedia.org/wiki/Note-taking#cite_note-10)</sup> Instant replays,<sup>[\[11\]](https://en.wikipedia.org/wiki/Note-taking#cite_note-11)</sup> [Ishikawa diagrams,](https://en.wikipedia.org/wiki/Ishikawa_diagrams)<sup>[\[12\]](https://en.wikipedia.org/wiki/Note-taking#cite_note-12)</sup> [Knowledge maps,](https://en.wikipedia.org/wiki/Cognitive_map)<sup>[\[13\]](https://en.wikipedia.org/wiki/Note-taking#cite_note-13)</sup> Learning maps,<sup>[\[14\]](https://en.wikipedia.org/wiki/Note-taking#cite_note-14)</sup> [Mind mapping,](https://en.wikipedia.org/wiki/Mind_mapping)<sup>[\[15\]](https://en.wikipedia.org/wiki/Note-taking#cite_note-15)</sup> Model maps,<sup>[\[16\]](https://en.wikipedia.org/wiki/Note-taking#cite_note-16)</sup> Pyramid principle,<sup>[\[17\]](https://en.wikipedia.org/wiki/Note-taking#cite_note-17)</sup> [Semantic networks](https://en.wikipedia.org/wiki/Semantic_networks),<sup>[\[18\]](https://en.wikipedia.org/wiki/Note-taking#cite_note-18)</sup> SmartWisdom.<sup>[\[19\]](https://en.wikipedia.org/wiki/Note-taking#cite_note-19)</sup> and [Jay's Notes](https://en.wikipedia.org/w/index.php?title=Jay%27s_Notes&action=edit&redlink=1).

The following are details about a few.

#### **Charting**

#### **Mapping**

Here, ideas are written in a [tree structure,](https://en.wikipedia.org/wiki/Tree_(graph_theory)) with lines connecting them together. [Mind maps,](https://en.wikipedia.org/wiki/Mind_map) also referred to as brain-storming are commonly drawn from a central point, purpose or goal in the center of the page and then branching outward to identify all the ideas connected to that goal. Colors, small graphics and symbols are often used to help to visualize the information more easily. This note-taking method is most common among visual learners and is a core practice of many accelerated learning techniques. It is also used for planning and writing essays.

#### **Sentence method**

Every new thought is written as a new line. Speed is the most desirable attribute of this method because not much thought about formatting is needed to form the layout and create enough space for more notes. When taking these notes, you can number them or bullet them. This method can allow the reader to tell where a new thought ends and begins. This strategy is short and helpful, especially when a professor or teacher may need to

#### **SQ3R**

[SQ3R](https://en.wikipedia.org/wiki/SQ3R) is a method of taking notes from written material, though it might be better classed as a method of reading and gaining understanding. Material is skimmed to produce a list of headings, that are then converted into questions. These questions are then considered whilst the text is read to provide motivation for what is being covered. Notes are written under sections headed by the questions as each of the material's sections is read. One then makes a summary from memory, and reviews the notes. (SQ3R -- Survey, Question, Read, Recite, Review.)

#### **Guided notes**

Sometimes lecturers may provide handouts of guided notes, which provide a "map" of the lecture content with key points or ideas missing. Students then fill in missing items as the lecture progresses. Guided notes may

assist students in following lectures and identifying the most important ideas from a lecture. This format provides students with a framework, yet requires active listening (as opposed to providing copies of powerpoint slides in their entirety). Research has shown that guided notes improve students' recording of critical points in lecture as well as their quiz scores on related content.

## **Electronic note-taking methods**

The growing ubiquity of laptops in universities and colleges has led to a rise in [electronic note-taking.](https://en.wikipedia.org/wiki/Electronic_notetaking) Many students write their notes in word [processors. Online word processor applications are receiving growing](https://en.wikipedia.org/wiki/Word_processor) attention from students who can forward notes using email, or otherwise make use of collaborative features in these applications and can also download the texts as a file (txt, rtf...) in a local computer.

Online note-taking has created problems for teachers who must balance educational freedom with copyright and intellectual property concerns regarding course content.

# **Professional services**

Professional notetakers provide access to information for people who cannot take their own notes, in particular the [deaf](https://en.wikipedia.org/wiki/Deaf) and [hearing impaired.](https://en.wikipedia.org/wiki/Hearing_impaired) Professional Notetakers most frequently work in [colleges](https://en.wikipedia.org/wiki/Colleges) and [universities,](https://en.wikipedia.org/wiki/Universities) but are also used in workplace meetings, appointments, conferences, and training sessions. They are usually educated to degree level. In the UK they are increasingly expected to have a professional note-taking qualification, such as that offered by the Council for the Advancement of Communication with Deaf People (CACDP).

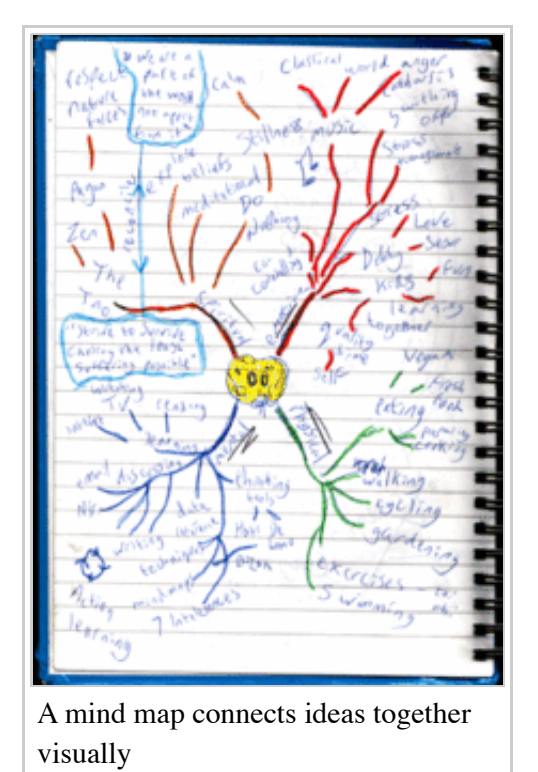

### **See also**

- [Comparison of notetaking software](https://en.wikipedia.org/wiki/Comparison_of_notetaking_software)  $\blacksquare$
- [Category:Notetaking software](https://en.wikipedia.org/wiki/Category:Notetaking_software)
- [List of mind mapping software](https://en.wikipedia.org/wiki/List_of_mind_mapping_software)
- [E-book](https://en.wikipedia.org/wiki/E-book)
- [Cornell Notes](https://en.wikipedia.org/wiki/Cornell_Notes)

## **References**

- 1. [^](https://en.wikipedia.org/wiki/Note-taking#cite_ref-2) *[a](https://en.wikipedia.org/wiki/Note-taking#cite_ref-Dror_1-0) [b](https://en.wikipedia.org/wiki/Note-taking#cite_ref-Dror_1-1)* British Journal of Educational Technology (2008) doi:10.1111/j.1467-8535.2008.00906.x Optimising the use of n[ot](https://en.wikipedia.org/wiki/Note-taking#cite_ref-piolat_5-0)e-taking as an external cognitive aid for increasing learning Tamas Makany, Jonathan Kemp and Itiel E. Dror <http://www.idemployee.id.tue.nl/g.w.m.rauterberg/amme/makany-et-al-2008.pdf>
- 2. **^** [Commonplace Books \(http://ocp.hul.harvard.edu/reading/commonplace.html\)](http://ocp.hul.harvard.edu/reading/commonplace.html). Harvard University Library Open Collections Program.
- 3. **^** Locke J. (1706). [A new method of making common-place-books \(http://pds.lib.harvard.edu/pds/view/13925922\).](http://pds.lib.harvard.edu/pds/view/13925922) Google Books: [A new method of making common-place-books [http://books.google.com/books?id=sF0HMAEACAAJ\]](http://books.google.com/books?id=sF0HMAEACAAJ). Also included in Locke's
- 4. **^** [The Glass Box And The Commonplace Book \(http://stevenberlinjohnson.com/2010/04/the-glass-box-and-the](http://stevenberlinjohnson.com/2010/04/the-glass-box-and-the-commonplace-book.html)commonplace-book.html).
- 5. ^ *a [b](https://en.wikipedia.org/wiki/Note-taking#cite_ref-piolat_5-1)* Piolat, A., Olive, T. & Kellogg, R. T. (2005). Cognitive effort during note-taking. Applied Cognitive Psychology, 19, 291–312.
- 6. **^** Rico, G. L. (1983). Writing the natural way: using right-brain techniques to release your expressive powers. New York: Penguin Putnam.
- 7. **^** Canas, A. J., Coffey, J. W., Carnot, M. J., Feltovich, P., Hoffman, R. R., Feltovich, J. et al. (2003). A summary of literature pertaining to the use of concept mapping techniques and technologies for education and performance support. Report to the Chief of Naval Education and Training Pensacola FL 32500.
- 8. **^** Novak, J. D. & Gowin, D. B. (1984). Learning how to learn. New York: Cambridge University Press.
- 9. **^** Pauk, W. (2001). How to study in college. Boston, MA: Houghton Mifflin.
- 10. **^** Nast, J. (2006). Idea mapping: how to access your hidden brain power, learn faster, remember more, and achieve success in business. Hoboken, NJ: John Wiley & Sons.
- 11. **^** Turley, J. (1989). Speed-reading in business. An action plan for success. Menlo Park, CA: Crisp Publications.
- 12. **^** Ishikawa, K. (1984). Guide to quality control (2nd revised English ed.). New York: Unipub.
- 13. **^** O'Donnell, A. M., Dansereau, D. F. & Hall, R. F. (2002). Knowledge maps as scaffolds for cognitive processing. *[Educational Psychology Review](https://en.wikipedia.org/wiki/Educational_Psychology_Review)*, 14, 71–86.
- 14. **^** Rose, C. & Nicholl, M. J. (1997). Accelerated learning for the 21st century: the six-step plan to unlock your master mind. London: Judy Piatkus Publishers.
- 15. **^** Buzan, T. (2000). Use your head. Harlow, England: BBC Active.; Catchpole, R. & Garland, N. (1996). Mind maps:

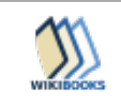

[us](https://en.wikipedia.org/wiki/Note-taking#cite_ref-16)ing research to improve the student learning experience. In G. Gibbs (Ed.), Improving student learning: using research to improve student learning (pp. 211–222). Oxford: Oxford Centre for Staff Development at Oxford Brookes University.; Gruneberg, M. M. & Mathieson, M. (1997). The perceived value of minds maps (spider diagrams) as learning and memory aids. Cognitive Technology, 2, 21–24.; Hartley, J. (2002). Note-taking in non-academic settings: a review. Applied Cognitive Psychology, 16, 559–574.

- 16. **^** Caviglioli, O. & Harris, I. (2000). Mapwise accelerated learning through visible thinking. Strafford, NH: Network Educational Press.
- 17. **^** Minto, B. (1987). The pyramid principle. Harlow, England: Financial Times, Prentice Hall, Pearson Education.
- 18. **^** Lehmann, F. (1992). Semantic networks in artificial intelligence. Oxford: Pergamon Press.; Sowa, J. F. (1991). Principles of semantic networks: explorations in the representation of knowledge. San Mateo, CA: Morgan Kaufmann Publishers.
- 19. **^** Kemp, J. (2006). SmartWisdom, Retrieved January 15, 2008, from<http://www.smartwisdom.com/>
- Van Matre, Nicholas H.; Carter, John (1975). The Effects of Note-Taking and Review on Retention of [Information \(http://eric.ed.gov/ERICWebPortal/contentdelivery/servlet/ERICServlet?accno=ED103910\).](http://eric.ed.gov/ERICWebPortal/contentdelivery/servlet/ERICServlet?accno=ED103910) Presented by Lecture. Paper presented at the Annual Meeting of the American Educational Research Association (Washington, D.C., March 30-April 4, 1975).
- Carter, John F.; Van Matre, Nicholas H. (1975). Note Taking Versus Note Having [\(http://psycnet.apa.org/index.cfm?fa=search.displayRecord&uid=1976-06139-001\).](http://psycnet.apa.org/index.cfm?fa=search.displayRecord&uid=1976-06139-001) Journal of Educational Psychology, 67, 6, 900-4, Dec 75

### **External links**

■ [Taking notes on philosophical texts \(http://www.earlham.edu/~peters/courses/notes.htm\)](http://www.earlham.edu/~peters/courses/notes.htm) by [Peter Suber.](https://en.wikipedia.org/wiki/Peter_Suber)

Retrieved from ["http://en.wikipedia.org/w/index.php?title=Note-taking&oldid=641688534"](http://en.wikipedia.org/w/index.php?title=Note-taking&oldid=641688534)

[Categories:](https://en.wikipedia.org/wiki/Help:Category) [Writing](https://en.wikipedia.org/wiki/Category:Writing) | [Note-taking](https://en.wikipedia.org/wiki/Category:Note-taking) | [Educational psychology](https://en.wikipedia.org/wiki/Category:Educational_psychology)

This page was last modified on 9 January 2015, at 05:45.

<sup>■</sup> Text is available under the [Creative Commons Attribution-ShareAlike License](https://en.wikipedia.org/wiki/Wikipedia:Text_of_Creative_Commons_Attribution-ShareAlike_3.0_Unported_License); additional terms may apply. By using this site, you agree to the [Terms of Use](https://wikimediafoundation.org/wiki/Terms_of_Use) and [Privacy Policy.](https://wikimediafoundation.org/wiki/Privacy_policy) Wikipedia® is a registered trademark of the [Wikimedia Foundation, Inc.,](https://www.wikimediafoundation.org/) a non-profit organization.